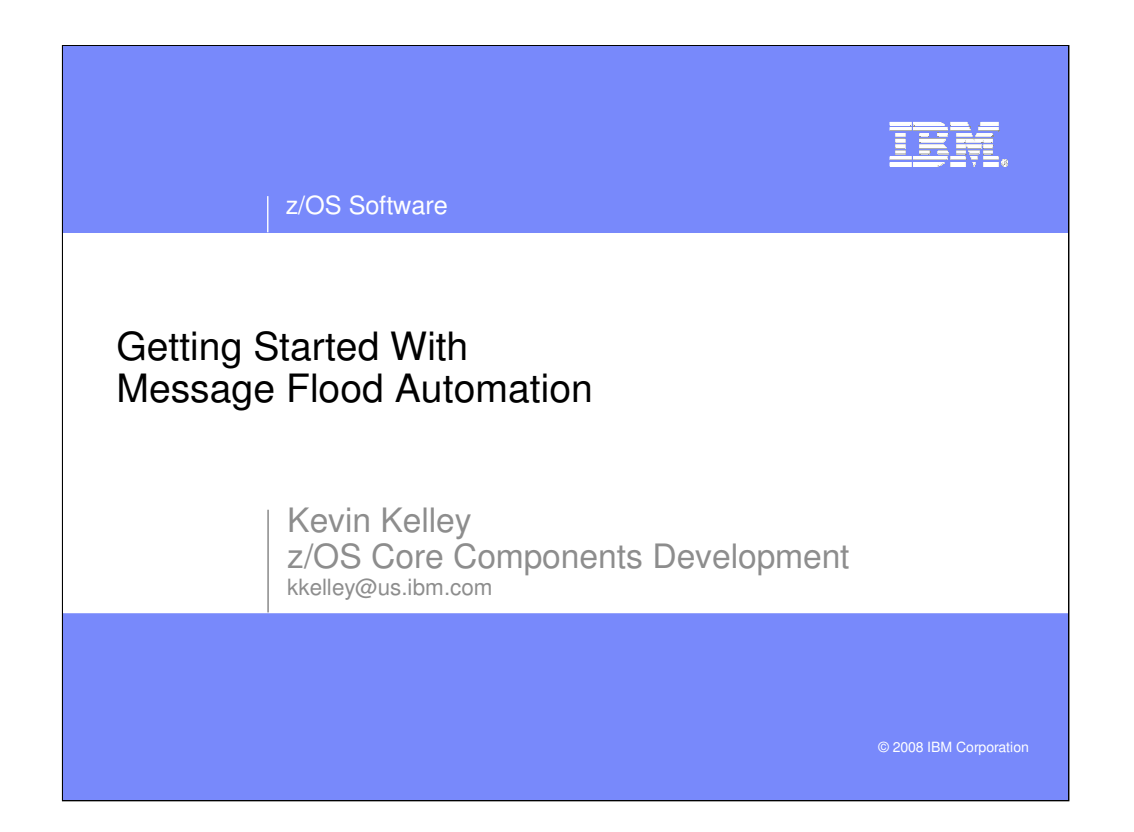

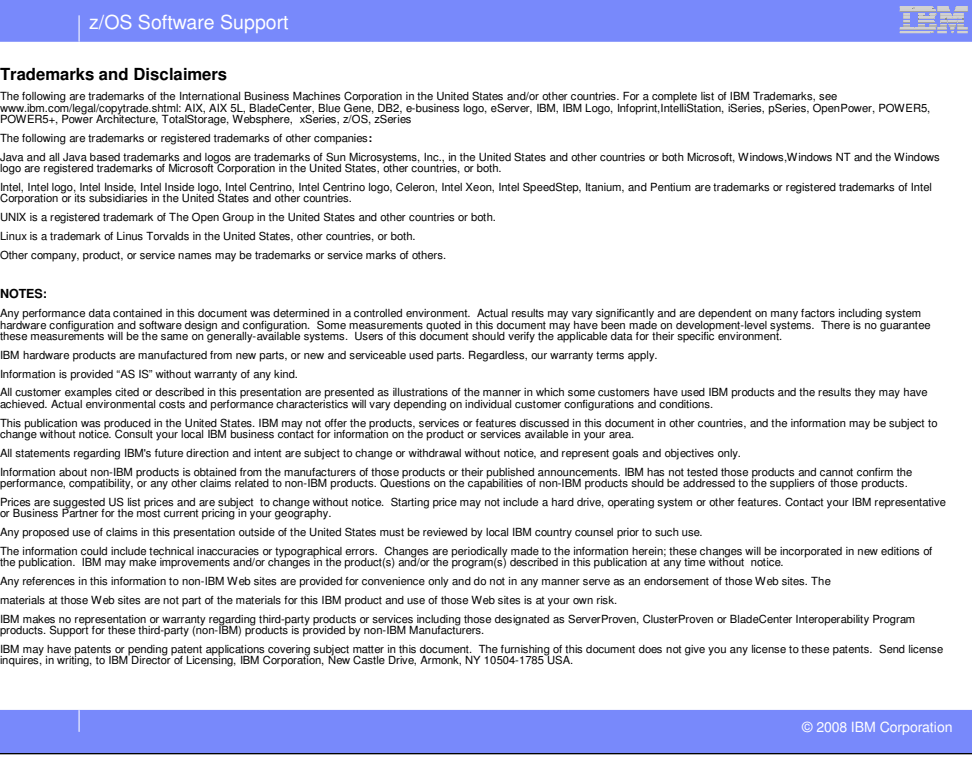

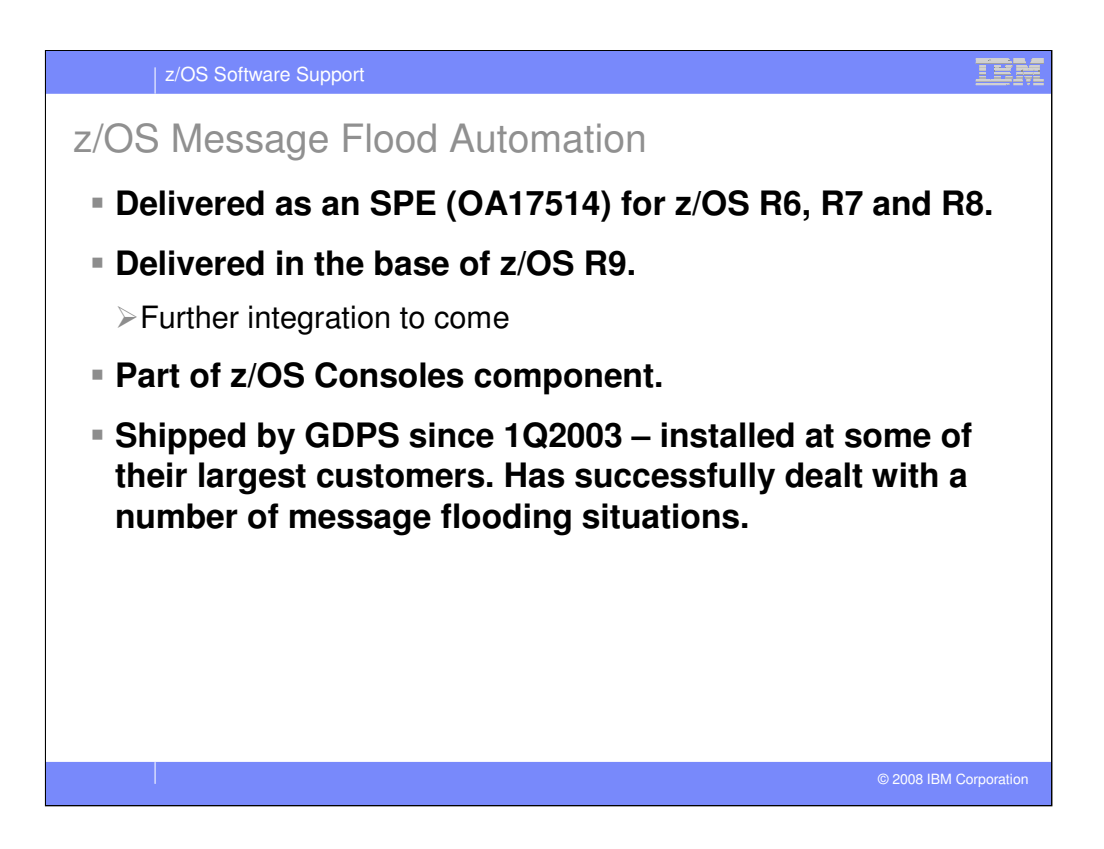

The Message Flood Automation SPE was made available November 29, 2006.

GDPS has shipped Message Flood Automation since 1Q2003. It has been a formal part of GDPS 3.2 and GDPS 3.3. Message Flood Automation has been installed at several of the very largest GDPS customers and has successfully dealt with the message floods that occur when a HyperSwap operation is performed.

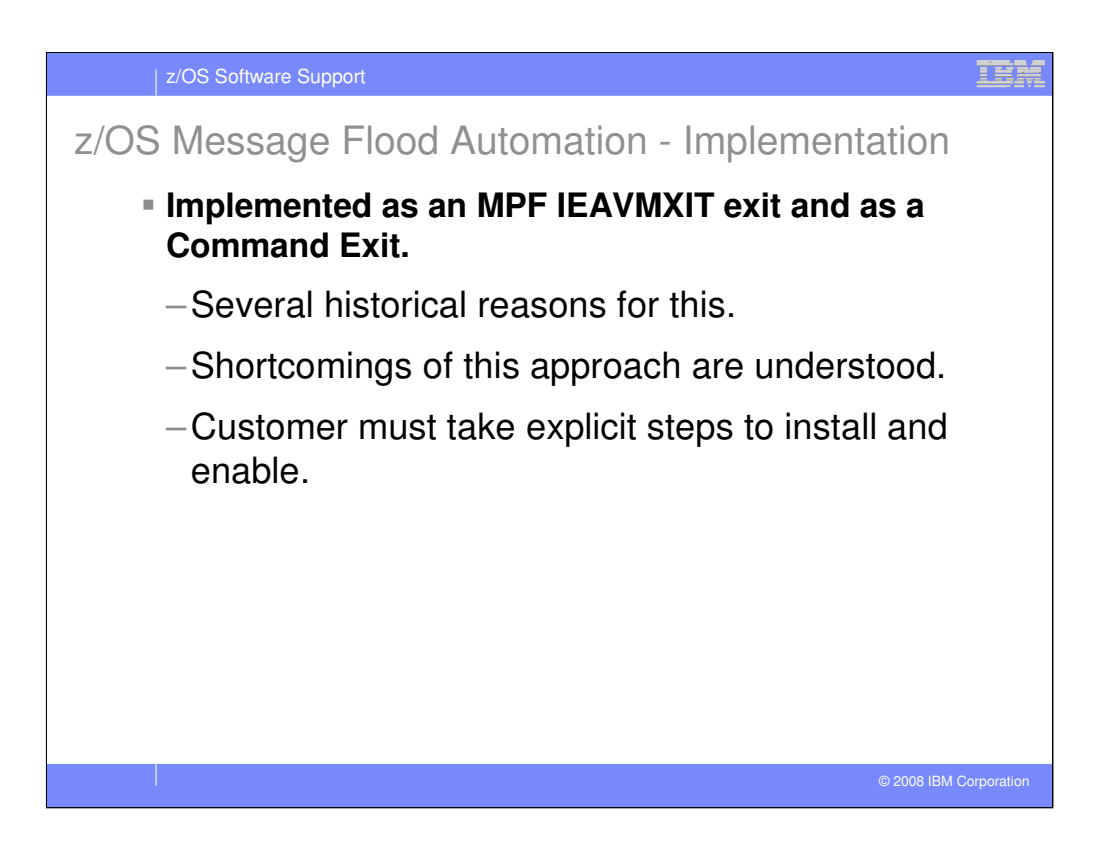

The current implementation is a rework of a prior IEAVMXIT-based implementation done in the United Kingdom in 1990 for one of the large banks. Initially, it was expected that Message Flood Automation would be made available in source form as a web-download. Over time, this decision was changed to a web-download in object form of a new component. Literally, at the last minute, the decision was made to make Message Flood Automation available as an SPE on the Consoles component. This last minute decision provided little time to make all but the most rudimentary changes.

IBM is well aware of the problems that this implementation cause. Based on our experience in the GDPS environment, it was viewed as more important to make the function available than worry immediately about the implementation issues.

Use of Message Flood Automation is optional. You must take explicit actions to install and enable Message Flood Automation.

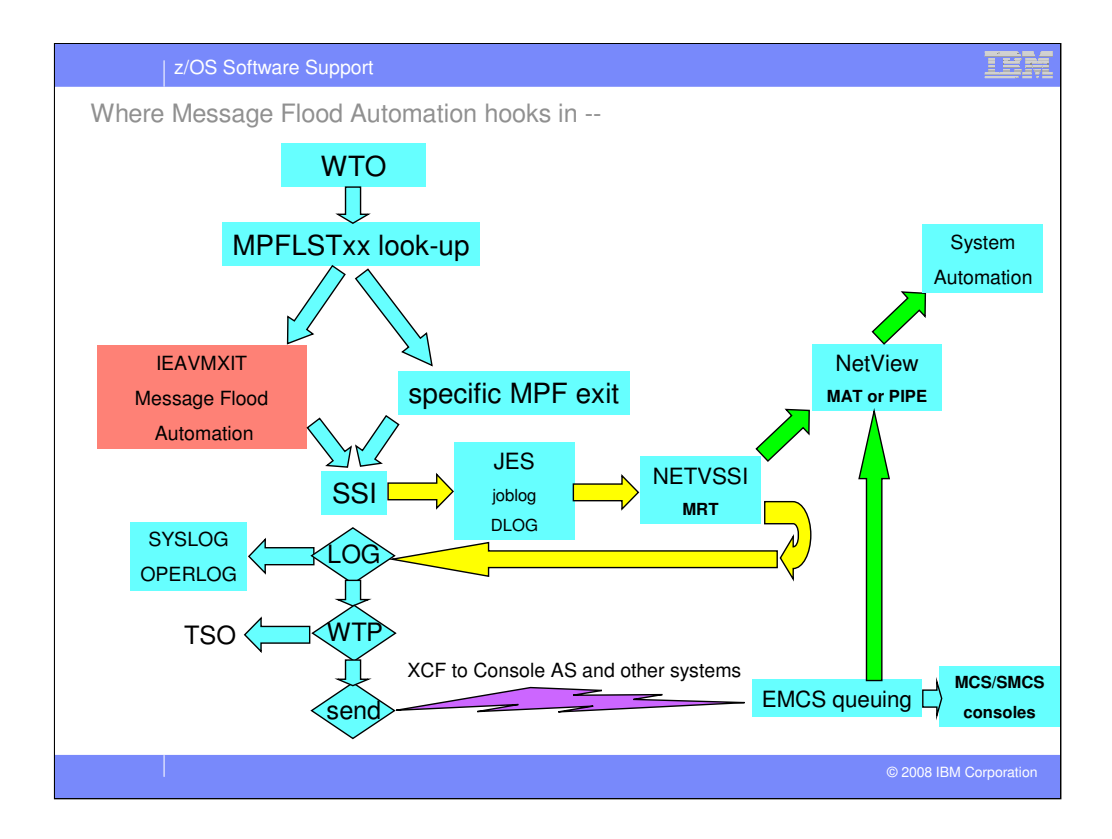

This diagram shows where Message Flood Automation receives control during message processing. It also shows where Message Flood Automation operates relative to other automation, such as the NetView Message Revision Table (MRT) and NetView (Message) Automation Table (MAT) and Tivoli System Automation.

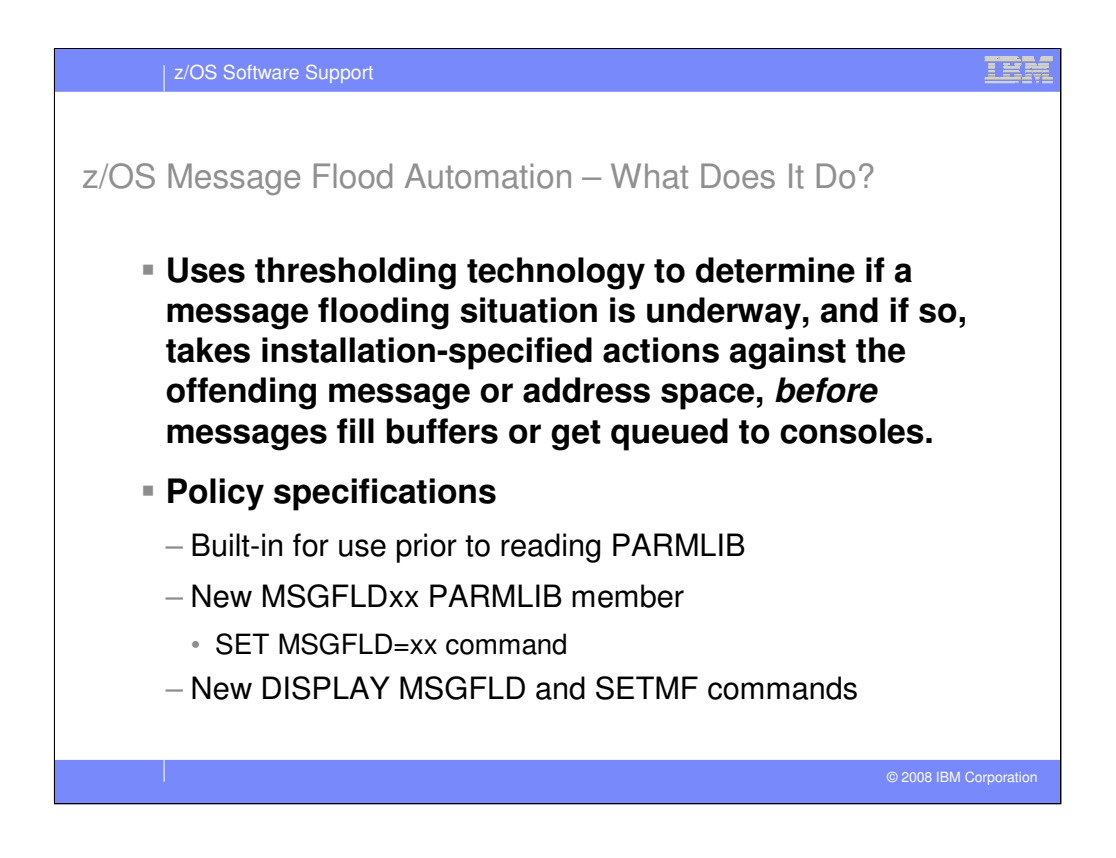

The whole point of Message Flood Automation is to take action against messages *before* the messages have an opportunity to be written to the log, sent to other systems in the sysplex, fill buffers or be queued to consoles or automation. Rather than clean-up after the mess has occurred, Message Flood Automation attempts to prevent most of the symptoms of a message flood from ever occurring.

Default, built-in policy is provided to handle message floods that occur before the system services exist to read PARMLIB. Individual built-in policy specifications are used if the MSGFLDxx PARMLIB member does not provide an overriding policy specification.

The SET MSGFLD=xx command (which can be abbreviated T MSGFLD=xx) behaves like any other SET command but it is not implemented as part of the SET command processor and cannot be invoked as part of the invocation of other SET commands. The MSGFLDxx PARMLIB member must reside in the PARMLIB concatenation like any other PARMLIB member.

The DISPLAY MSGFLD command (which can be abbreviated D MF) is not implemented as part of the DISPLAY command processor but otherwise behaves like any other DISPLAY command. All of the Message Flood Automation policy can be displayed using the DISPLAY MSGFLD command.

The SETMF command allows all of the Message Flood Automation policy to be altered dynamically. Any changes made are retained until the next SET MSGFLD=xx command is issued or an IPL occurs.

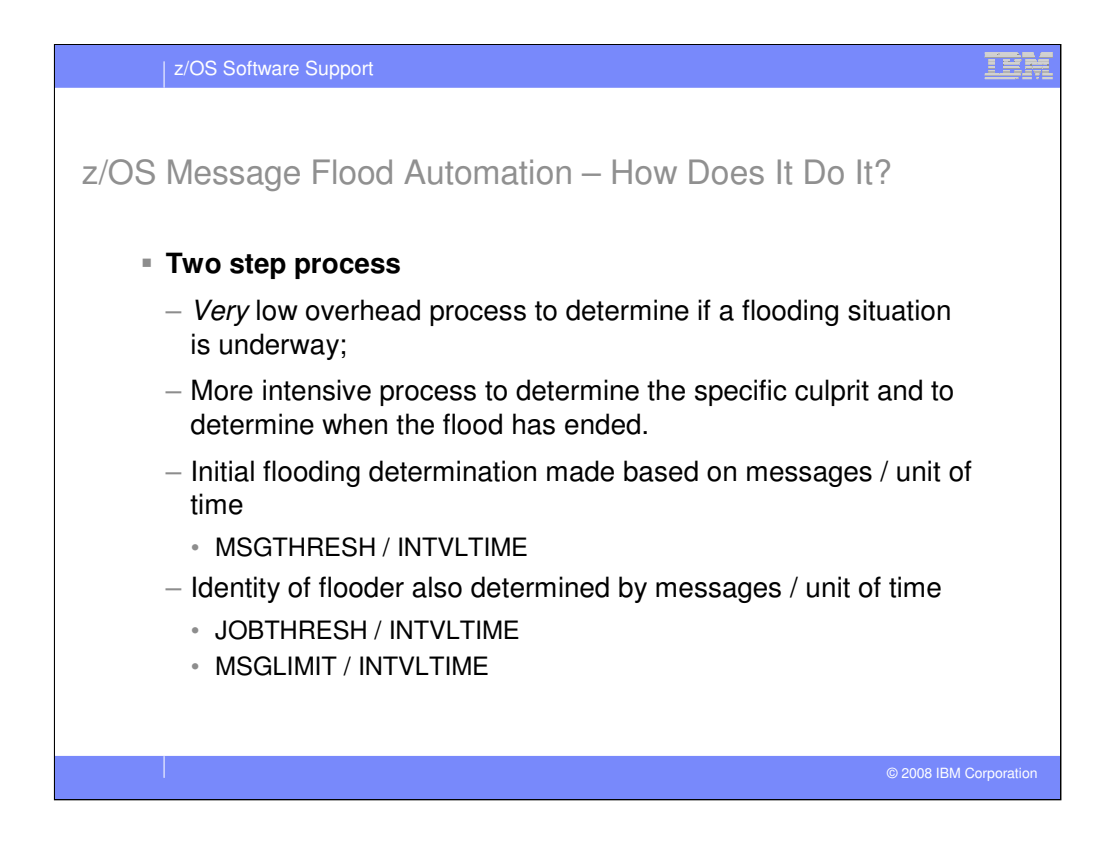

Normal Message Flood Automation processing has very low overhead because no working storage is obtained and no recovery environment is set-up.

"Intensive mode" processing does obtain working storage and does set-up a recovery environment.

The smallest unit of time that may be specified is one second.

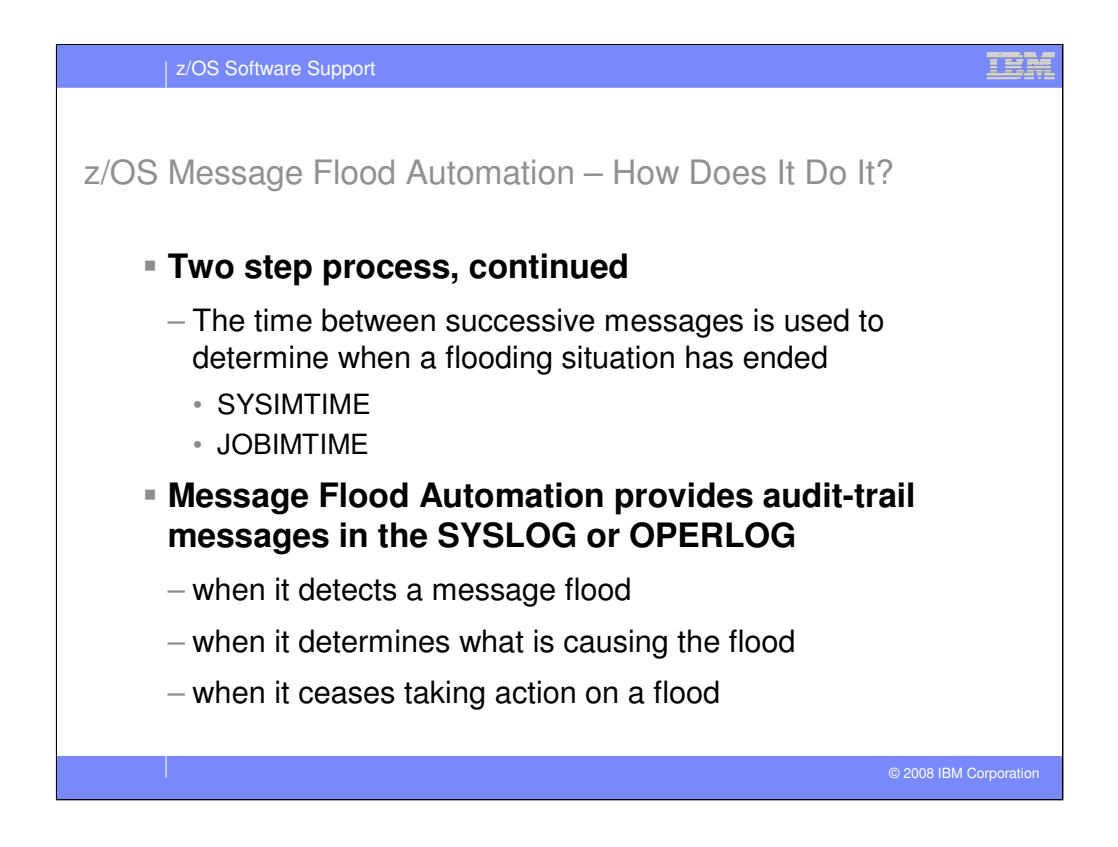

The various "inter-message" times are real numbers and can have fractional values as small as 1 millionth of a second.

Message Flood Automation provides an audit trail of its activities in the SYSLOG and/or OPERLOG. It provides messages whenever it transitions from one mode of operation to another. When a flood ceases, Message Flood Automation will summarize how many messages it took action against.

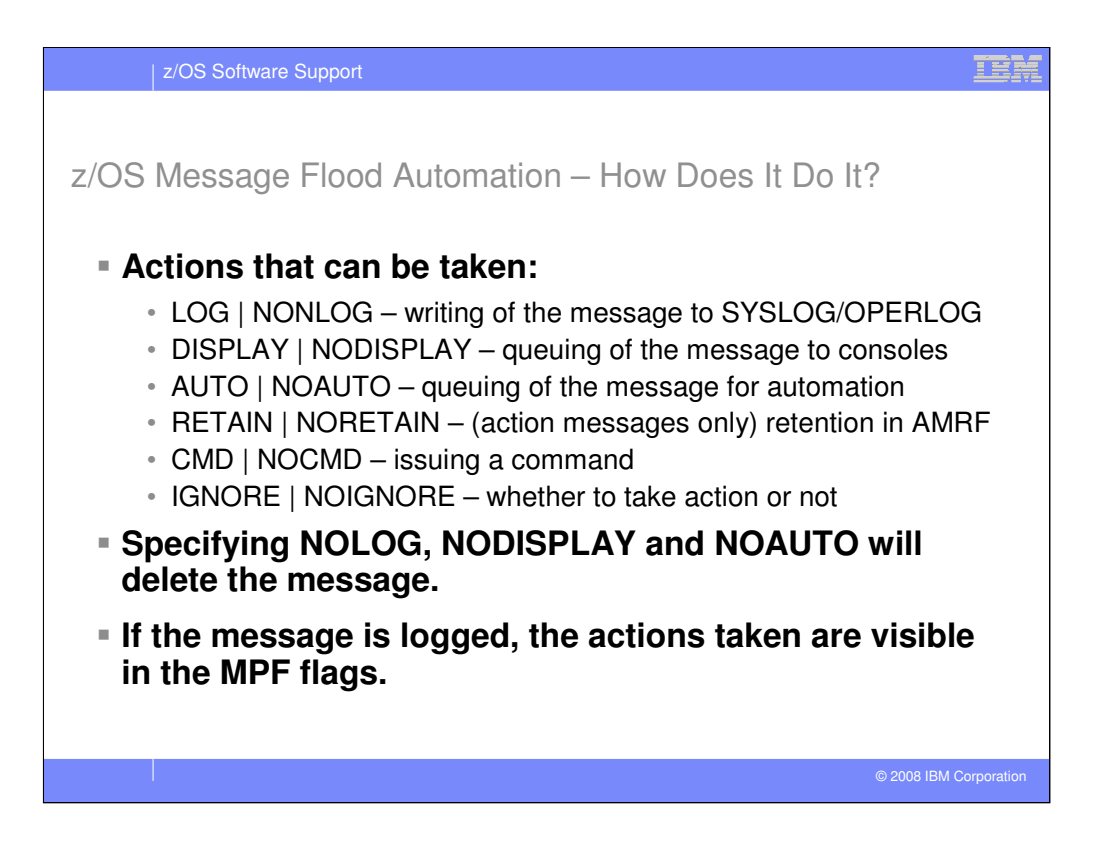

Not all of the actions can be taken against all messages. For example, the RETAIN and NORETAIN actions only apply to messages that have action message descriptor codes set.

Deletion of a message occurs immediately after the Subsystem Interface (SSI) and will prevent the message from being sent to other systems in the sysplex, being written to the SYSLOG or OPERLOG and being sent to the Consoles address space for caching and queuing to consoles.

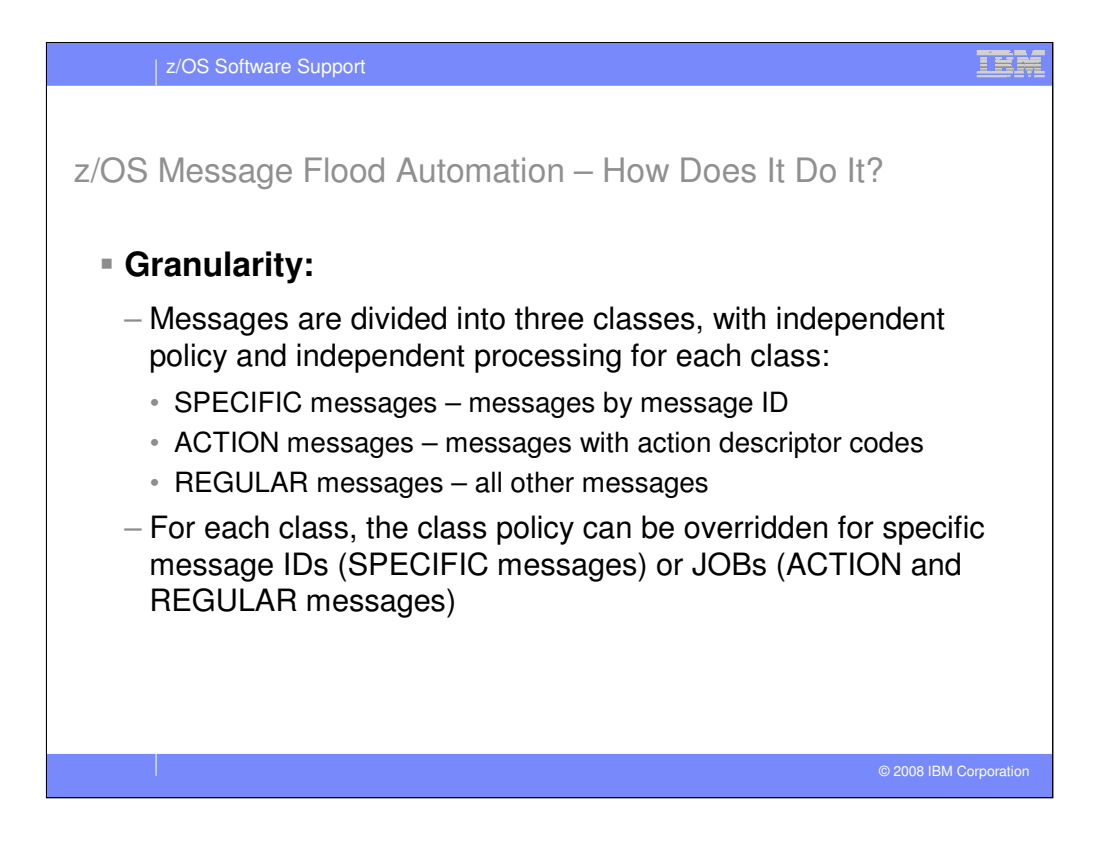

ACTION messages are messages that have descriptor codes 1, 2, 3 or 11 set.

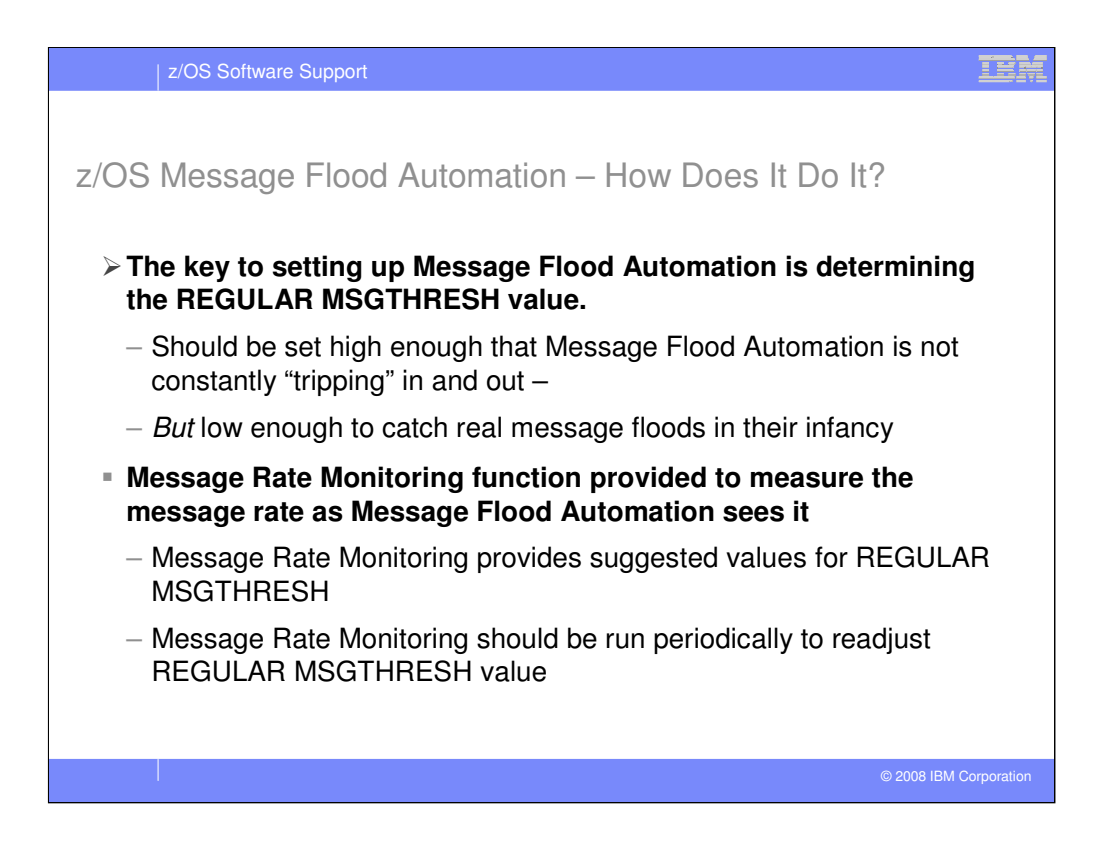

Most of the time, Message Flood Automation should be invisible. It should only be visible – and take action – when it is really needed.

The Message Rate Monitoring function can be turned on and turned off by operator command to obtain information about typical message rates within the system. It uses the same filtering as the rest of Message Flood Automation and therefore "sees" messages at the same rate that Message Flood Automation "sees" them. The message rate information captured by the Message Rate Monitoring function can be displayed in the form of a graph that is produced in response to a DISPLAY MSGFLD,MSGRATE command. The graph is a multiline WTO and by default has 25 lines. The number of lines produced can be varied from 8 to 200 through a parameter on the command. To make the graph compact, a logrithmic scale is used on the X-axis. Since this can make reading values from the graph somewhat more difficult, built-in linear interpolation is provided for the values most likely to be of interest in setting the REGULAR MSGTHRESH value.

IBM recommends that the Message Rate Monitoring function be used to obtain at least a 24 hour message rate sample *from the system that the policy is being prepared for.* To be the most useful, the sample should include the busiest part of the day on the busiest day of the year. You should run the Message Rate Monitoring function and readjust your policy thresholds every few months or whenever the load on the system substantially increases.

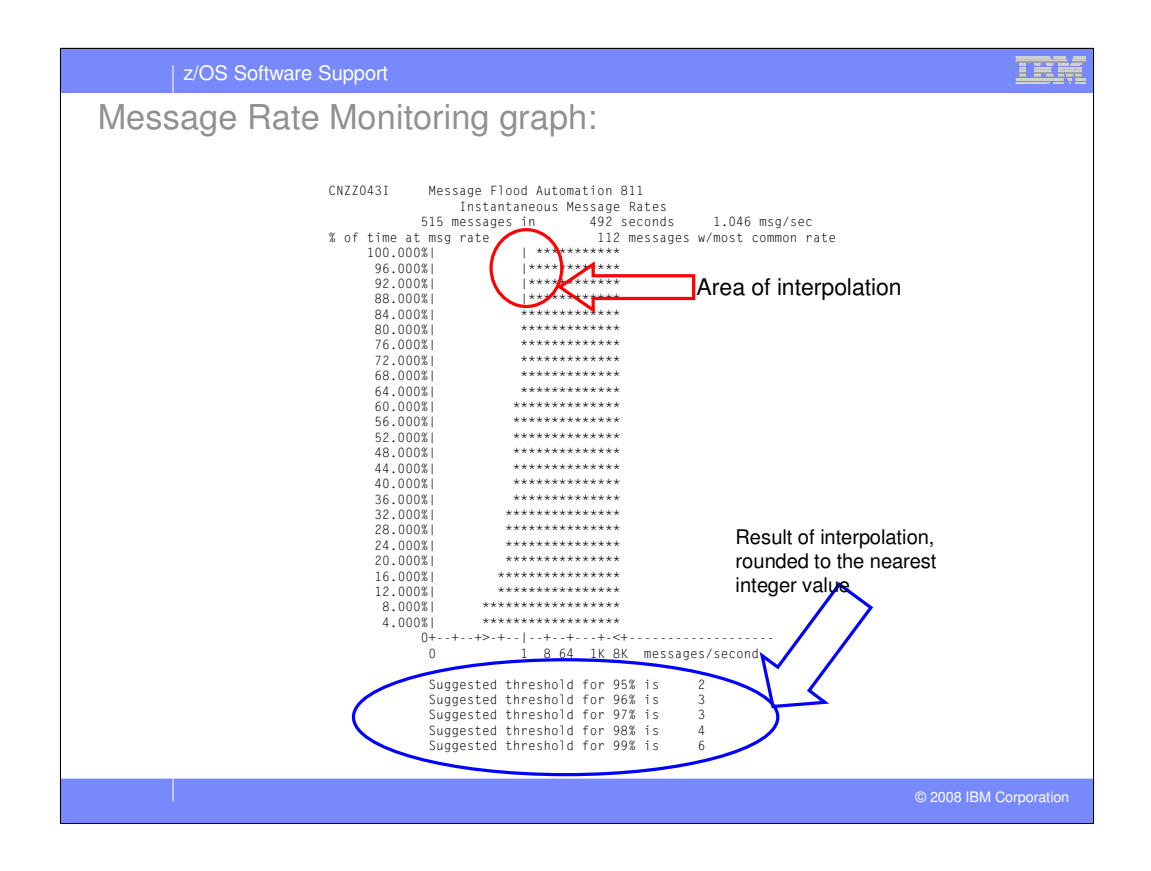

This chart contains an actual output produced in response to a D MF,MSGRATE command.

The X-axis scale is logrithmic – each position is a power-of-2 greater than or less than its neighbor.

The Y-axis is the percent of time at a particular message rate (*or less*). For example, picking the 1 message per second rate on the X-axis, it can be seen that a message rate of 1 message per second *or less* occurs 84% of the time.

The '>' and '<' symbols on the X-axis bracket the instantaneous message rates that were observed in the sample. The '|' symbol shows the most commonly occurring message rate (this is not necessarily the same as the simple average message rate that is shown in the header).

You can see how difficult it would be to manually derive message threshold values from the graph. Although the Y-axis can be extended up to 200 lines, it would still be very difficult to figure out the corresponding X values. The built-in interpolation does this automatically for the user and provides the X values rounded to the nearest integer value (since Message Flood Automation message thresholds are integer values). The suggested thresholds are interpreted as follows: "98% of the time, the instantaneous message rate will not exceed 4 messages per second". Notice that the threshold for 99% is considerably less than the peak instantaneous message rate that was observed which was approximately 4096 messages per second! A high instantaneous message rate does not imply that there was a flood; it merely indicates that two successive messages occurred very close in time to one another (in this case, within 1/4096<sup>th</sup> of a second of one another). Sporatic high instantaneous message rates will not trigger Message Flood Automation; Message Flood Automation is triggered only when a large number of messages occur within a short period of time.

Note the characteristic "S" shape of the graph: there are few messages occurring at very low message rates and few messages occurring with very high message rates.

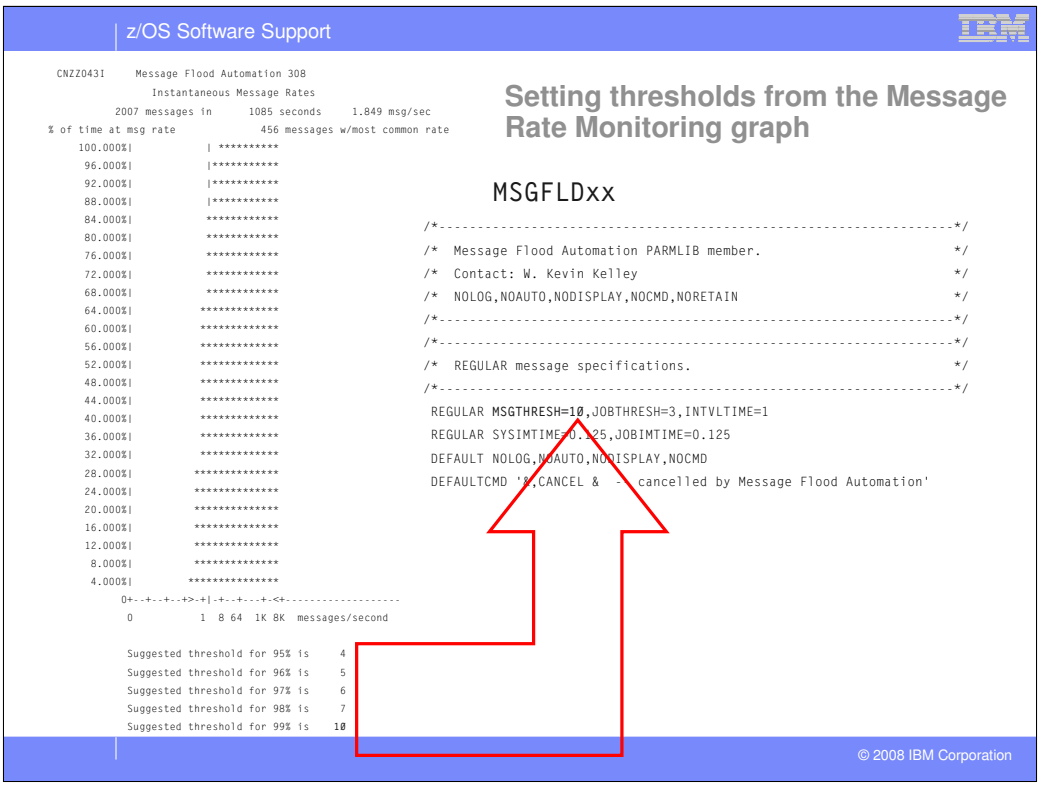

The Message Rate Monitoring graph can be used to set the Message Flood Automation thresholds.

You can decide how tightly you want your maximum message rates constrained by Message Flood Automation. In the example, the "suggested threshold" for allowing 99% of the message traffic to pass through Message Flood Automation unhindered is 10 messages / second, and that value is used to set the REGULAR message threshold (MSGTHRESH) value.

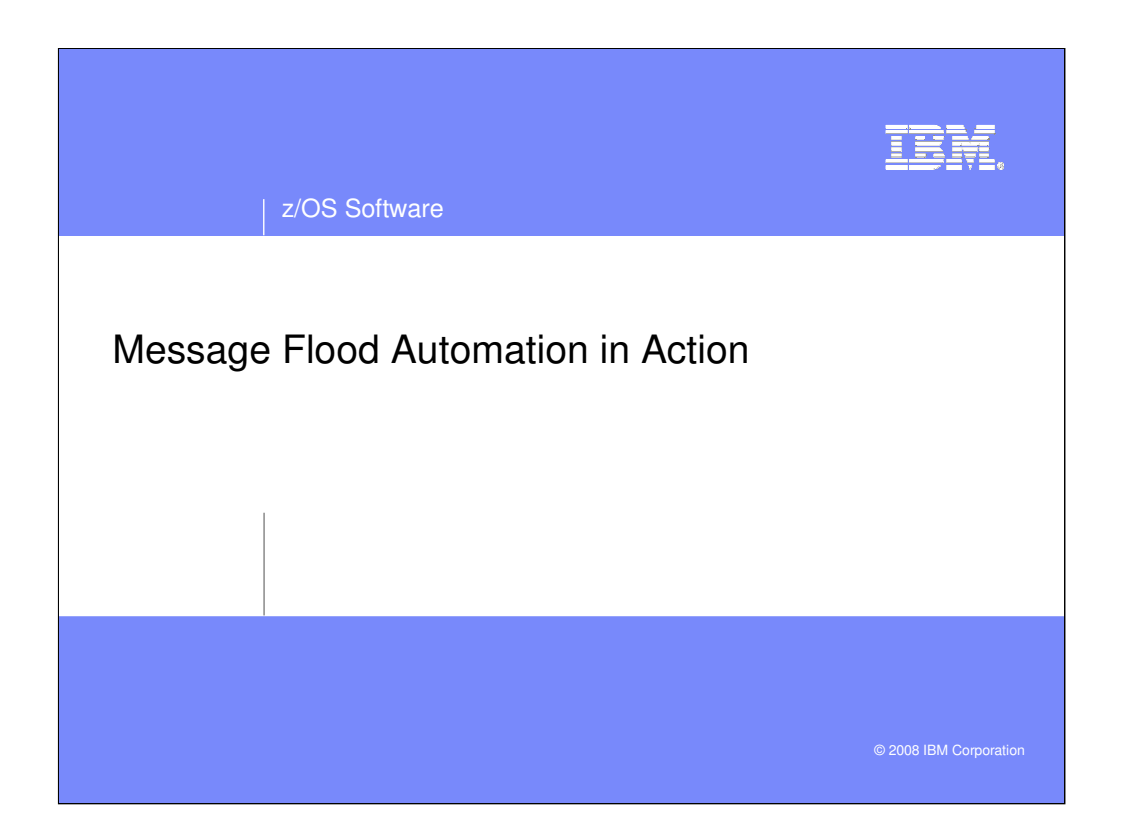

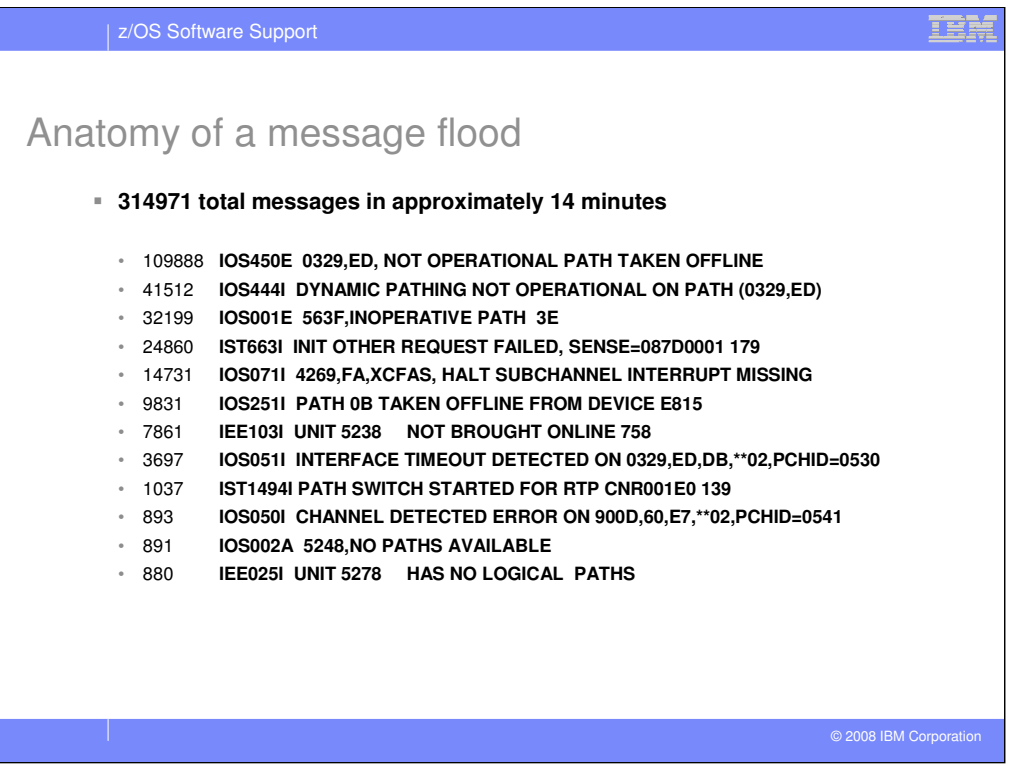

Here are some of the most frequently occurring messages during this particular message flood.

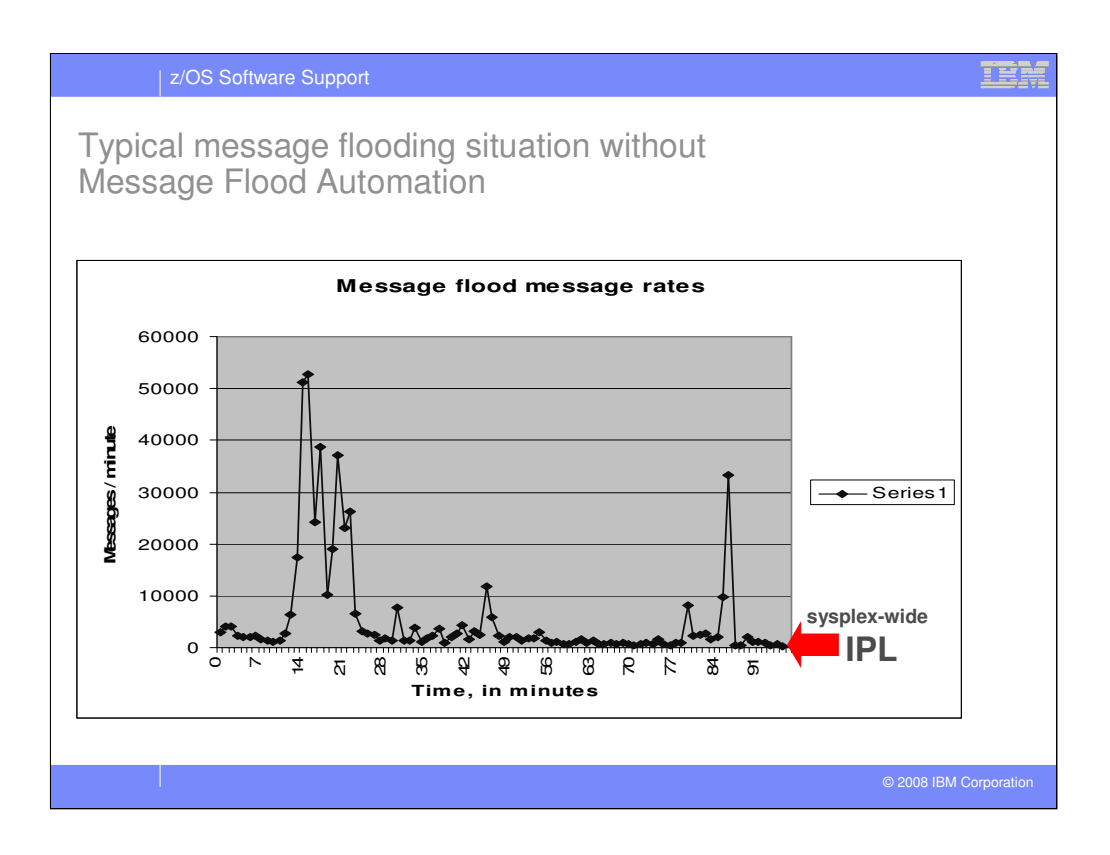

The graph shows a message flooding situation that occurred at a real z/OS parallel sysplex customer.

Within a very few minutes, a malfunctioning I/O device inundated the sysplex with tens of thousands of error messages. The customer struggled to regain control of their sysplex, but the volume of messages that were buffered and queued made recovery all but impossible. Ultimately, the customer re-IPL'd the entire sysplex. Unfortunately, a similar malfunction took most of their sysplex down again a few days later.

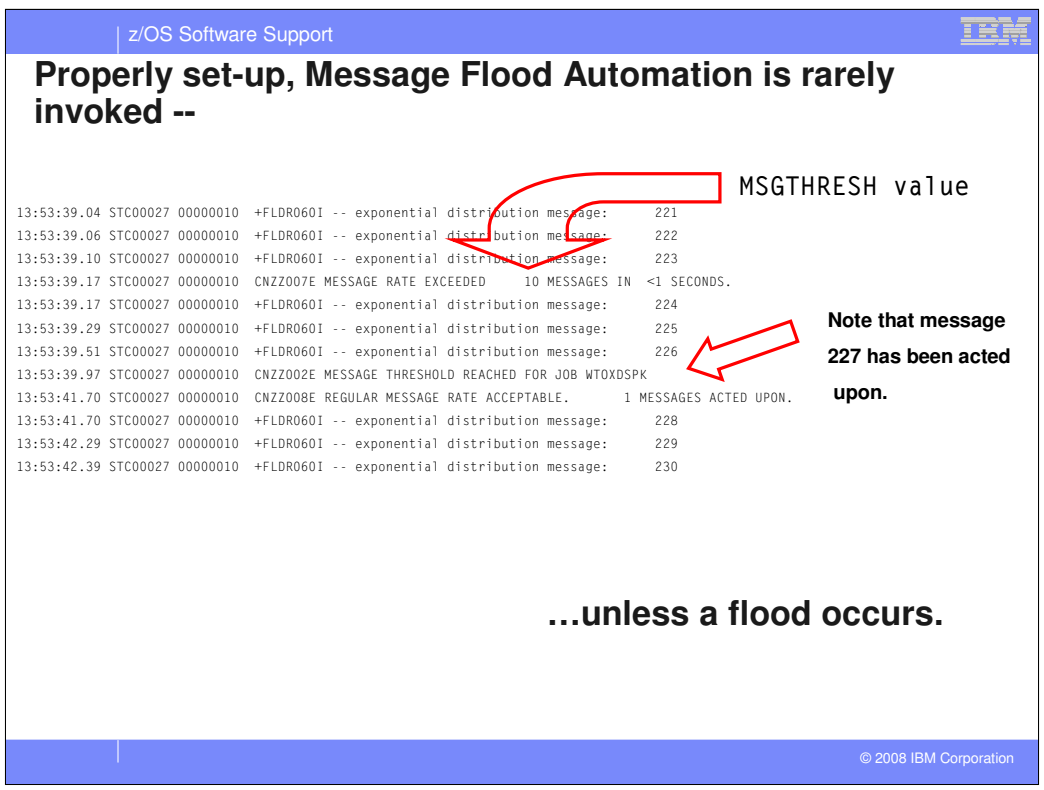

With the parameters set from the previous chart, and under the same message rate conditions that were observed by the Message Rate Monitoring function, Message Flood Automation is rarely triggered unnecessarily.

You can of course set the thresholds slightly higher and avoid even these rare activations.

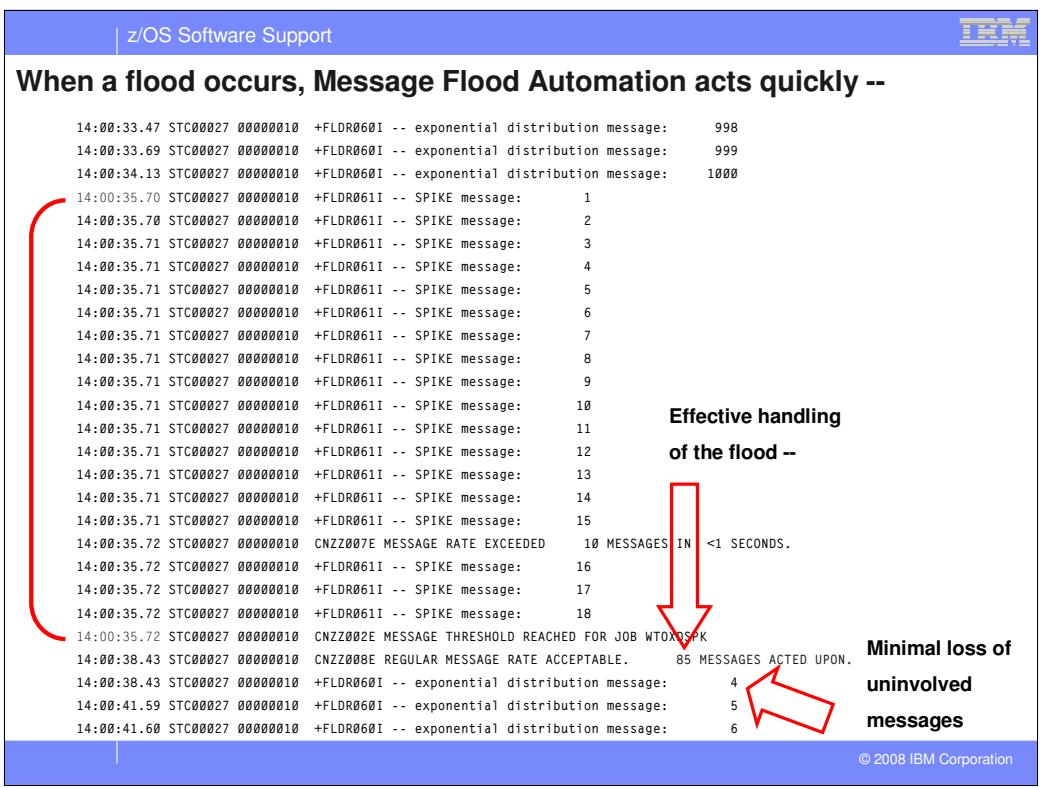

When a message flood occurs, Message Flood Automation reacts quickly to take action, in this case in about 2/100ths of a second!

In this case, the policy causes messages from the offending program to be deleted, and 85 messages do not appear in the SYSLOG.

Note also, that when the flood ceases, Message Flood Automation quickly stops taking action, minimizing "collateral damage."

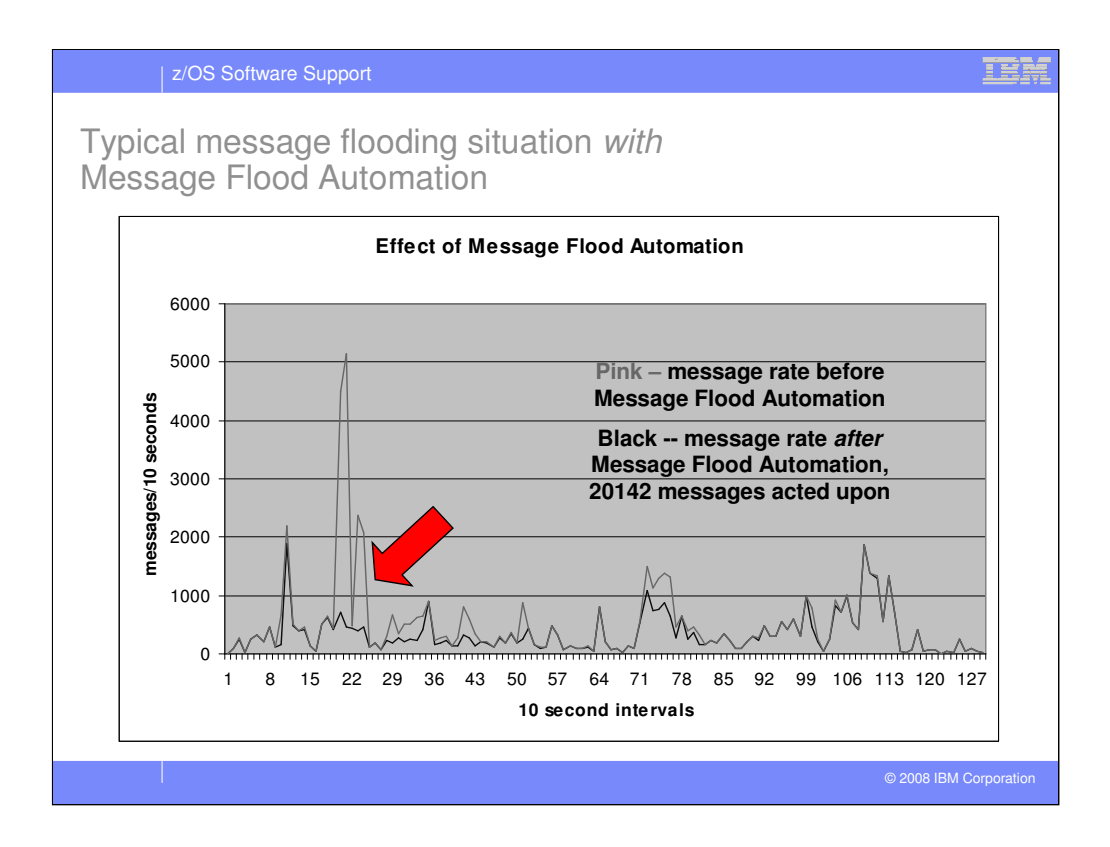

The graph shows a message flooding situation that occurred at a real z/OS parallel sysplex customer. The pink line shows the overall message rate; the black line shows the message rate after Message Flood Automation has acted on the messages. Note that these message rates include messages which were being written to hardcopy-only and were not visible on a console (which is why Message Flood Automation seems to have little effect on the left-most peak  $-3/4$  of these messages were already being suppressed). 20142 messages were acted upon within the interval shown.

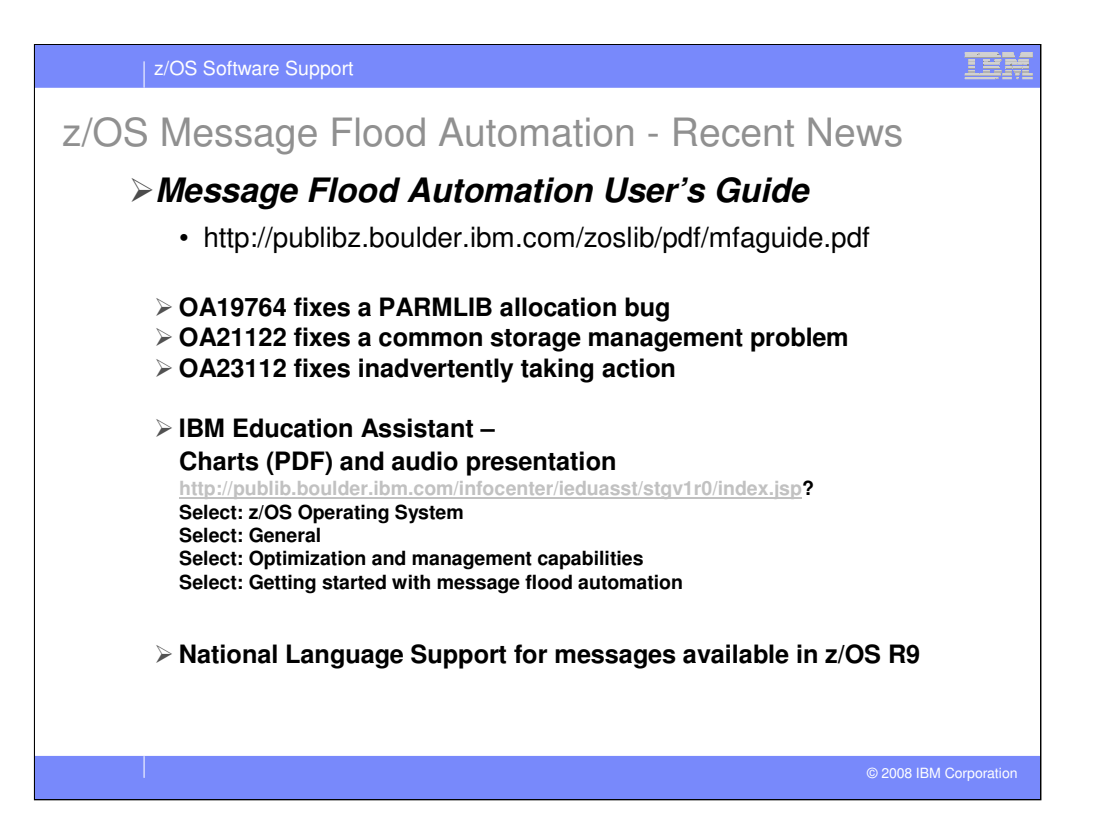

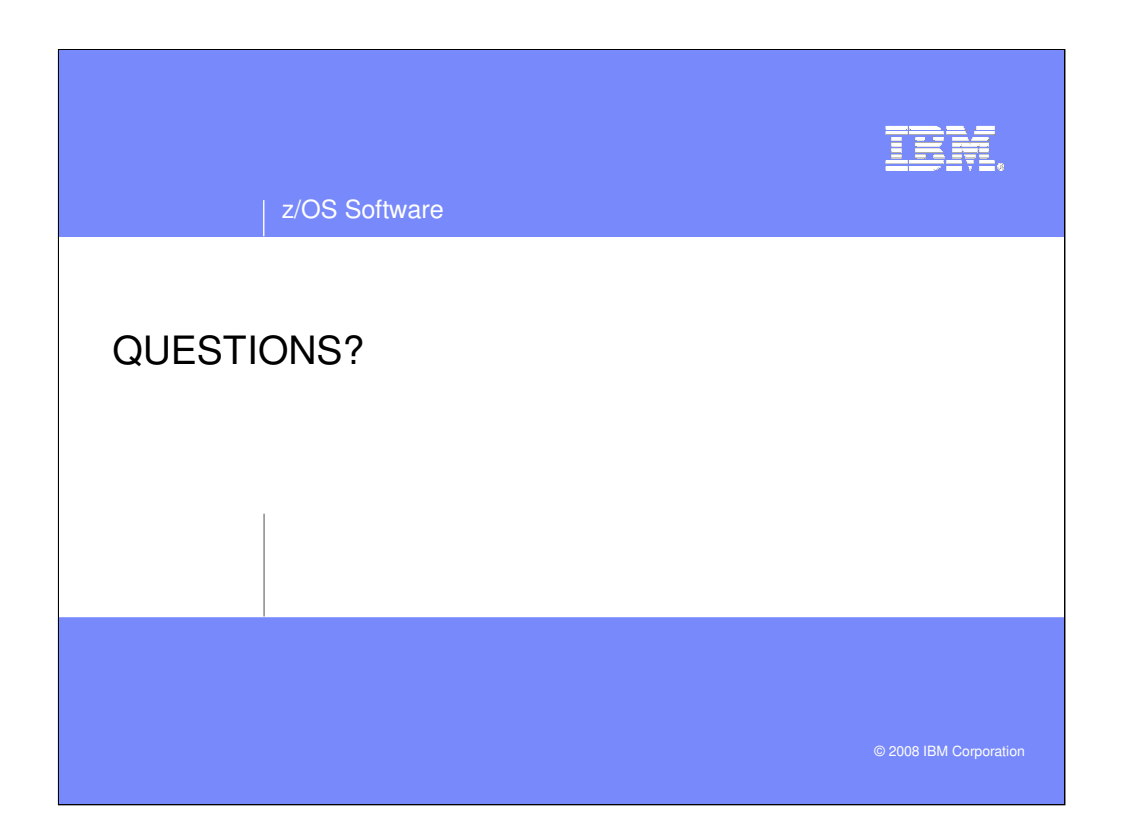